## Package 'lmboot'

June 3, 2019

Type Package

Title Bootstrap in Linear Models

Version 0.0.1

Date 2019-05-13

Description Various efficient and robust bootstrap methods are implemented for linear models with least squares estimation. Functions within this package allow users to create bootstrap sampling distributions for model parameters, test hypotheses about parameters, and visualize the bootstrap sampling or null distributions. Methods implemented for linear models include the wild bootstrap by Wu (1986) <doi:10.1214/aos/1176350142>, the residual and paired bootstraps by Efron (1979, ISBN:978-1-4612-4380-9), the delete-1 jackknife by Quenouille (1956) <doi:10.2307/2332914>, and the Bayesian bootstrap by Rubin (1981) <doi:10.1214/aos/1176345338>.

**Depends** R  $(>= 3.5.0)$ 

**Imports** evd  $(>= 2.3.0)$ , stats  $(>= 3.6.0)$ 

License GPL-2

RoxygenNote 6.1.1

Encoding UTF-8

NeedsCompilation no

Author Megan Heyman [aut, cre]

Maintainer Megan Heyman <heyman@rose-hulman.edu>

Repository CRAN

Date/Publication 2019-06-03 13:10:11 UTC

## R topics documented:

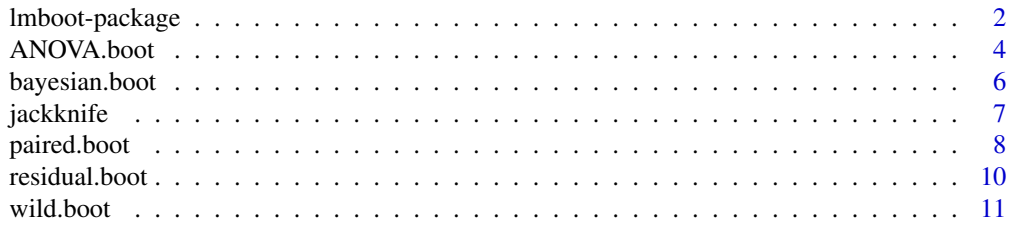

## <span id="page-1-0"></span>**Index** [13](#page-12-0)

lmboot-package *Bootstrap in Linear Models*

#### Description

Various efficient and robust bootstrap methods are implemented for linear models with least squares estimation. Functions within this package allow users to create bootstrap sampling distributions for model parameters, test hypotheses about parameters, and visualize the bootstrap sampling or null distributions. Methods implemented for linear models include the wild bootstrap by Wu (1986) <doi:10.1214/aos/1176350142>, the residual and paired bootstraps by Efron (1979, ISBN:978- 1-4612-4380-9), the delete-1 jackknife by Quenouille (1956) <doi:10.2307/2332914>, and the Bayesian bootstrap by Rubin (1981) <doi:10.1214/aos/1176345338>.

#### Details

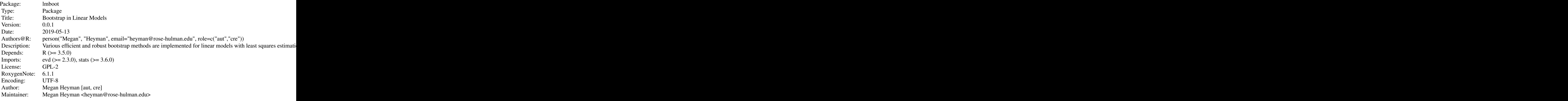

Index of help topics:

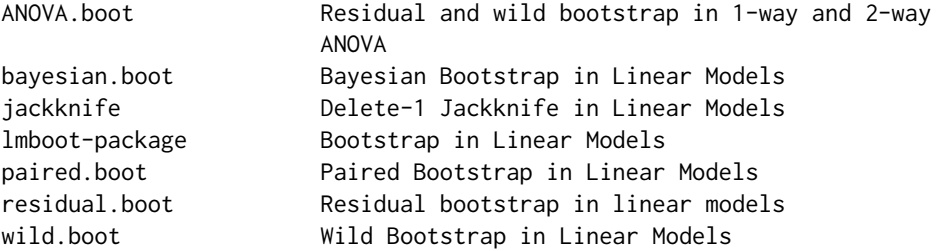

This package is useful to users who wish to perform bootstrap in linear models. The package contains functions to create the sampling distributions for linear model parameters using either efficient or robust bootstrap methods.

## lmboot-package 3

As classified by Liu and Singh (1992), efficient bootstrap types include the residual bootstrap (residual.boot()). These types of bootstrap are useful when it is not reasonable to assume that errors come from a normal distribution, but you may make other classical assumptions: errors are independent, have mean 0, and have constant variance.

Robust bootstrap types include the paired bootstrap (paired.boot), wild bootstrap (wild.boot), and the jackknife (jackknife). These types of bootstrap are useful when it is not reasonable to assumet that errors have constant variance, but you may make other classical assumptions: errors are independent and have mean 0.

The package also contains a function for Bayesian bootstrap (bayesian.boot and a function to perform bootstrap in the ANOVA hypothesis test (ANOVA.boot). The ANOVA bootstrap function has options to use the wild or residual bootstrap techniques and has been tested to work in 2-way ANOVA. Its functionality allows K-way ANOVA, however those capabilities have not been fully tested.

Currently, the user must manipulate the output of the function to conduct hypothesis tests and create confidence intervals for the predictor coefficients. More convenient/streamlined output is expected in future package versions.

## Author(s)

NA

Maintainer: NA

## References

Efron, B. (1979). "Bootstrap methods: Another look at the jackknife." *Annals of Statistics*. Vol. 7, pp.1-26.

Liu, R. Y. and Singh, K. (1992). "Efficiency and Robustness in Resampling." *Annals of Statistics*. Vol. 20, No. 1, pp.370-384.

Rubin, D. B. (1981). "The Bayesian Bootstrap." *Annals of Statistics*. Vol. 9, No. 1, pp.130-134.

Wu, C.F.J. (1986). "Jackknife, Bootstrap, and Other Resampling Methods in Regression Analysis." *Annals of Statistics*. Vol. 14, No. 4, pp.1261 - 1295.

```
Seed <-14set.seed(Seed)
y <- rnorm(20) #randomly generated response
x <- rnorm(20) #randomly generated predictor
ResidObj <- residual.boot(y~x, B=100, seed=Seed) #perform the residual bootstrap
WildObj <- wild.boot(y~x, B=100, seed=Seed) #perform the wild bootstrap
#residual bootstrap 95% CI for slope parameter (percentile method)
quantile(ResidObj$bootEstParam[,2], probs=c(.025, .975))
```

```
#bootstrap 95% CI for slope parameter (percentile method)
quantile(WildObj$bootEstParam[,2], probs=c(.025, .975))
```
## Description

This function performs the residual bootstrap as described by Efron (1979) and wild bootstrap as described by Wu (1986) for ANOVA hypothesis testing. Linear models incorporating categorical and/or quantitative predictor variables with a quantitative response are allowed. The function output creates the bootstrap null distribution for each term to be tested. Estimation is performed via least squares and only Type I sum of squares are calculated.

## Usage

ANOVA.boot(formula, B = 1000, type = "residual", wild.dist = "normal", seed = NULL, data = NULL, keep.boot.resp = FALSE)

## Arguments

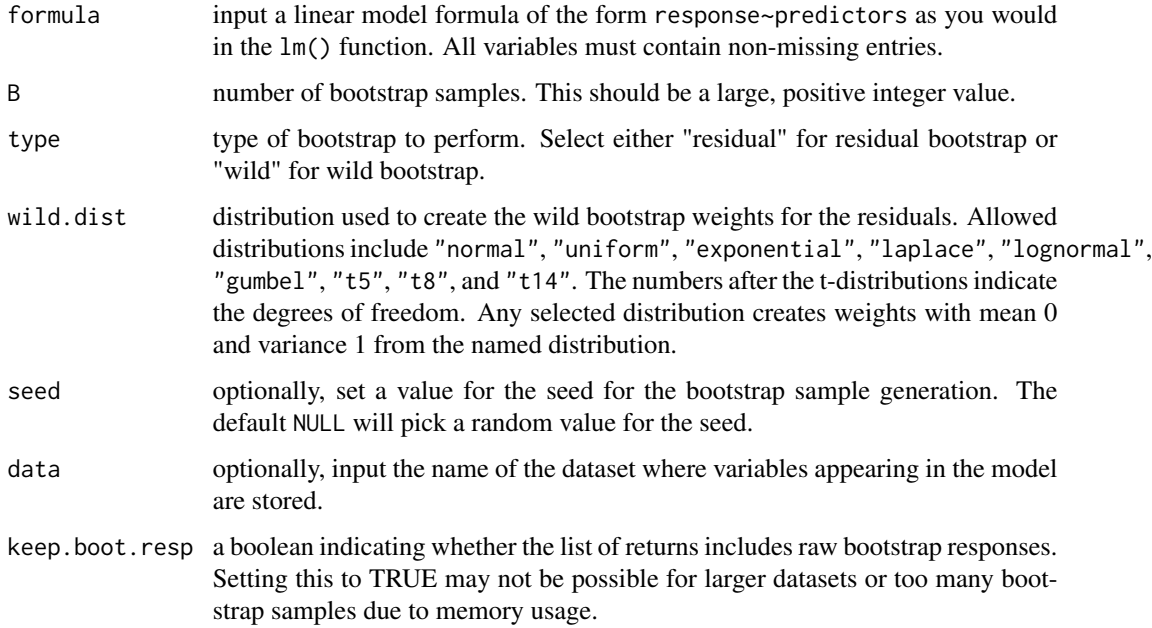

## Details

Currently, the user must manipulate the output of the function manually to view the bootstrap ANOVA table components and visualize the null distribution. More convenient/streamlined output is expected in future package versions.

Thanks to Bochuan Lyu who helped to coding to this function.

## <span id="page-4-0"></span>Value

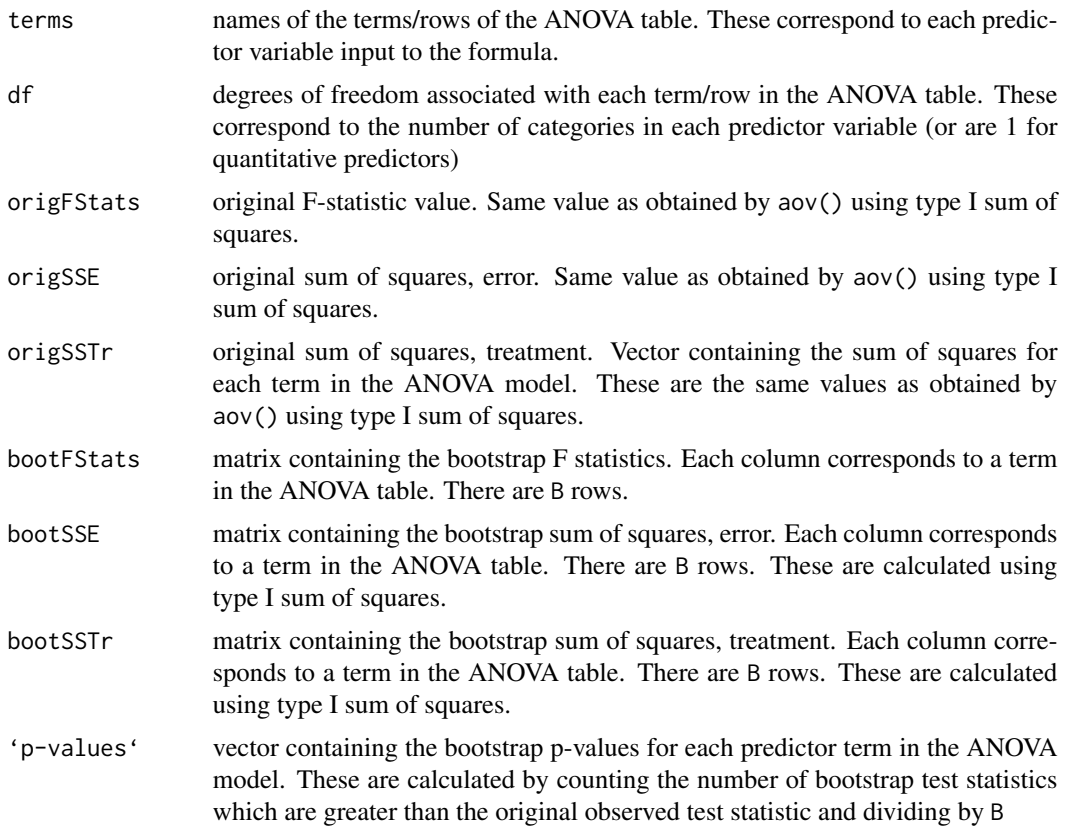

## Author(s)

Megan Heyman, heyman@rose-hulman.edu

## References

Efron, B. (1979). "Bootstrap methods: Another look at the jackknife." *Annals of Statistics*. Vol. 7, pp.1-26.

Wu, C.F.J. (1986). "Jackknife, Bootstrap, and Other Resampling Methods in Regression Analysis." *Annals of Statistics*. Vol. 14, No. 4, pp.1261 - 1295.

## See Also

[wild.boot](#page-10-1), [residual.boot](#page-9-1)

```
data(mtcars) #load an example dataset
myANOVA2 <- ANOVA.boot(mpg~as.factor(cyl)*as.factor(am), data=mtcars)
myANOVA2$`p-values` #bootstrap p-values for 2-way interactions model
```

```
myANOVA1 <- ANOVA.boot(mpg~as.factor(cyl), data=mtcars)
myANOVA1$`p-values` #bootstrap p-values for 1-way model
myANOVA2a <- ANOVA.boot(mpg~as.factor(cyl)+as.factor(am), data=mtcars)
```
myANOVA2a\$`p-values` #bootstrap p-values for 1-way additive model

bayesian.boot *Bayesian Bootstrap in Linear Models*

#### Description

This function performs the bayesian bootstrap in linear models as described by Rubin (1981) <doi:10.1214/aos/1176345338>. Linear models incorporating categorical and/or quantitative predictor variables with a quantitative response are allowed. The function output creates the bootstrap sampling distribution for each coefficient. Estimation is performed via least squares.

### Usage

bayesian.boot(formula, B = 1000, seed = NULL, data = NULL)

## Arguments

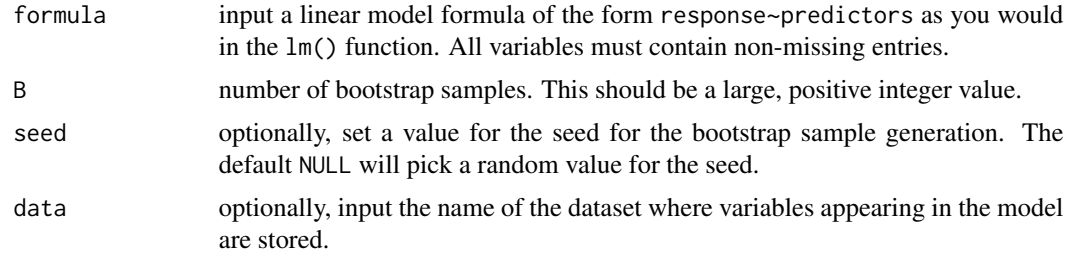

## Details

Currently, the user must manipulate the output of the function to conduct hypothesis tests and create confidence intervals for the predictor coefficients. More convenient/streamlined output is expected in future package versions.

## Value

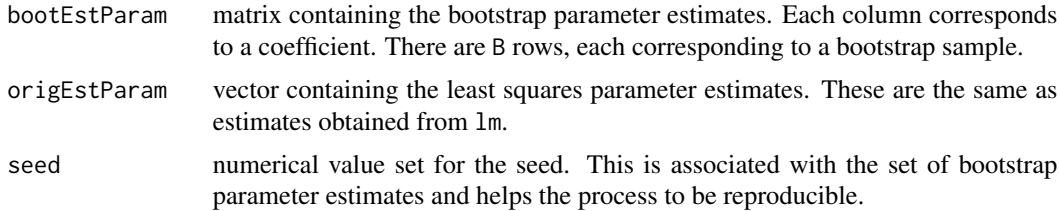

#### <span id="page-6-0"></span>jackknife 7

## Author(s)

Megan Heyman, heyman@rose-hulman.edu

#### References

Rubin, D. B. (1981). "The Bayesian Bootstrap." *Annals of Statistics*. Vol. 9, No. 1, pp.130-134.

## Examples

```
Seed <-14set.seed(Seed)
y <- rnorm(20) #randomly generated response
x <- rnorm(20) #randomly generated predictor
BayesObj <- bayesian.boot(y~x, B=100, seed=Seed) #perform the Bayesian bootstrap
#plot the sampling distribution of the slope coefficient
hist(BayesObj$bootEstParam[,2], main="Bayesian Bootstrap Sampling Distn.",
     xlab="Slope Estimate")
#bootstrap 95% CI for slope parameter (percentile method)
quantile(BayesObj$bootEstParam[,2], probs=c(.025, .975))
```
jackknife *Delete-1 Jackknife in Linear Models*

## Description

This function performs the delete-1 jackknife in linear models as described by Quenouille (1956) <doi:10.2307/2332914>. Linear models incorporating categorical and/or quantitative predictor variables with a quantitative response are allowed. The function output creates the jackknife sampling distribution for each coefficient. Estimation is performed via least squares.

#### Usage

```
jackknife(formula, data = NULL)
```
#### Arguments

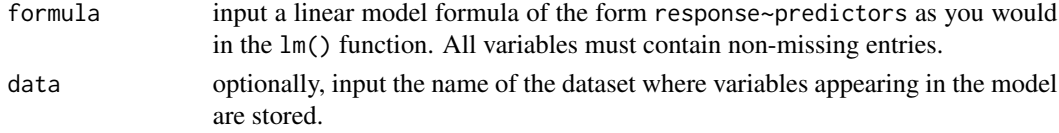

## Details

Currently, the user must manipulate the output of the function to conduct hypothesis tests and create confidence intervals for the predictor coefficients. More convenient/streamlined output is expected in future package versions.

<span id="page-7-0"></span>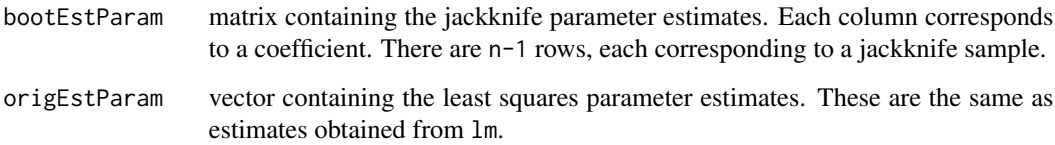

### Author(s)

Megan Heyman, heyman@rose-hulman.edu

## References

Quenouille, M. (1956). "Notes on bias in estimation." *Biometrika*. Vol. 61, pp.1-15

## Examples

```
Seed <-14set.seed(Seed)
y <- rnorm(20) #randomly generated response
x <- rnorm(20) #randomly generated predictor
JackObj <- jackknife(y~x) #perform the jackknife
#plot the sampling distribution of the slope coefficient
hist(JackObj$bootEstParam[,2], main="Jackknife Sampling Distn.",
     xlab="Slope Estimate")
#jackknife 95% CI for slope parameter (percentile method)
quantile(JackObj$bootEstParam[,2], probs=c(.025, .975))
```
paired.boot *Paired Bootstrap in Linear Models*

#### Description

This function performs the paired bootstrap in linear models as described by Efron (1979, ISBN:978- 1-4612-4380-9). Linear models incorporating categorical and/or quantitative predictor variables with a quantitative response are allowed. The function output creates the bootstrap sampling distribution for each coefficient. Estimation is performed via least squares.

## Usage

```
paired.boot(formula, B = 1000, seed = NULL, data = NULL)
```
## paired.boot 9

#### Arguments

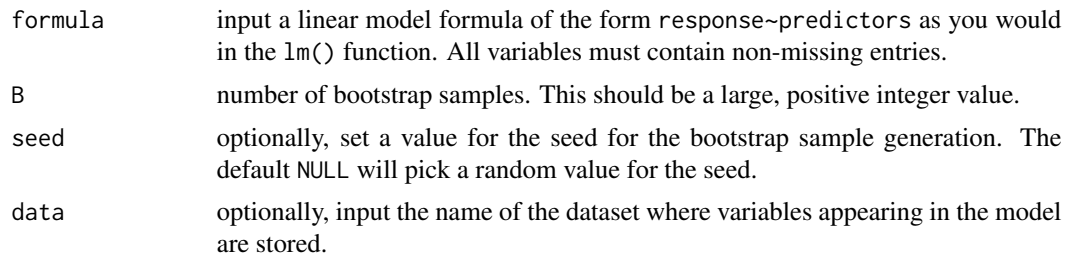

## Details

Currently, the user must manipulate the output of the function to conduct hypothesis tests and create confidence intervals for the predictor coefficients. More convenient/streamlined output is expected in future package versions.

## Value

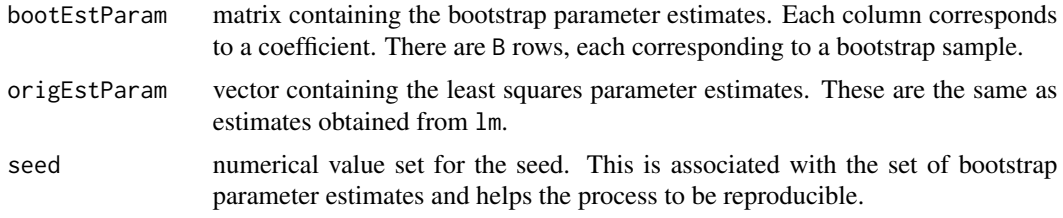

## Author(s)

Megan Heyman, heyman@rose-hulman.edu

## References

Efron, B. (1979). "Bootstrap methods: Another look at the jackknife." *Annals of Statistics*. Vol. 7, pp.1-26.

```
Seed <- 14
set.seed(Seed)
y <- rnorm(20) #randomly generated response
x <- rnorm(20) #randomly generated predictor
PairObj <- paired.boot(y~x, B=100, seed=Seed) #perform the paired bootstrap
#plot the sampling distribution of the slope coefficient
hist(PairObj$bootEstParam[,2], main="Paired Bootstrap Sampling Distn.",
     xlab="Slope Estimate")
#bootstrap 95% CI for slope parameter (percentile method)
quantile(PairObj$bootEstParam[,2], probs=c(.025, .975))
```
<span id="page-9-1"></span><span id="page-9-0"></span>

#### Description

This function performs the residual bootstrap in linear models as described by Efron (1979, ISBN:978- 1-4612-4380-9). Linear models incorporating categorical and/or quantitative predictor variables with a quantitative response are allowed. The function output creates the bootstrap sampling distribution for each coefficient. Estimation is performed via least squares.

#### Usage

```
residual.boot(formula, B = 1000, data = NULL, seed = NULL)
```
#### Arguments

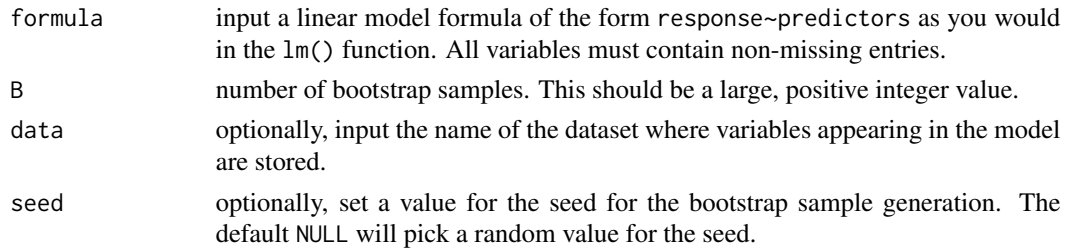

## Details

Currently, the user must manipulate the output of the function to conduct hypothesis tests and create confidence intervals for the predictor coefficients. More convenient/streamlined output is expected in future package versions.

## Value

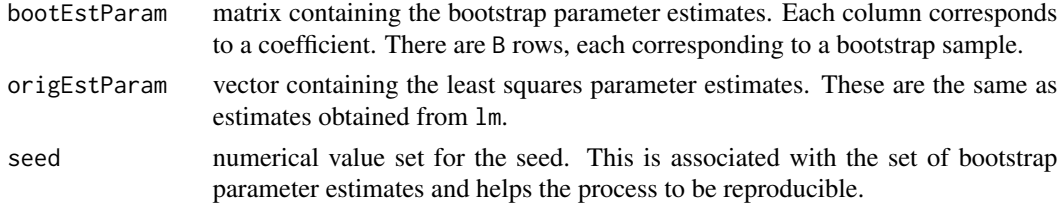

## Author(s)

Megan Heyman, heyman@rose-hulman.edu

## References

Efron, B. (1979). "Bootstrap methods: Another look at the jackknife." *Annals of Statistics*. Vol. 7, pp.1-26.

#### <span id="page-10-0"></span>wild.boot 11

## Examples

```
Seed <-14set.seed(Seed)
y <- rnorm(20) #randomly generated response
x <- rnorm(20) #randomly generated predictor
ResidObj <- residual.boot(y~x, B=100, seed=Seed) #perform the residual bootstrap
#plot the sampling distribution of the slope coefficient
hist(ResidObj$bootEstParam[,2], main="Residual Bootstrap Sampling Distn.",
     xlab="Slope Estimate")
#bootstrap 95% CI for slope parameter (percentile method)
quantile(ResidObj$bootEstParam[,2], probs=c(.025, .975))
```
<span id="page-10-1"></span>

wild.boot *Wild Bootstrap in Linear Models*

## Description

This function performs the wild/external bootstrap in linear models as described by Wu (1986) <doi:10.1214/aos/1176350142>. Linear models incorporating categorical and/or quantitative predictor variables with a quantitative response are allowed. The function output creates the bootstrap sampling distribution for each coefficient. Estimation is performed via least squares.

#### Usage

```
wild.boot(formula, B = 1000, data = NULL, seed = NULL, bootDistn = "normal")
```
## Arguments

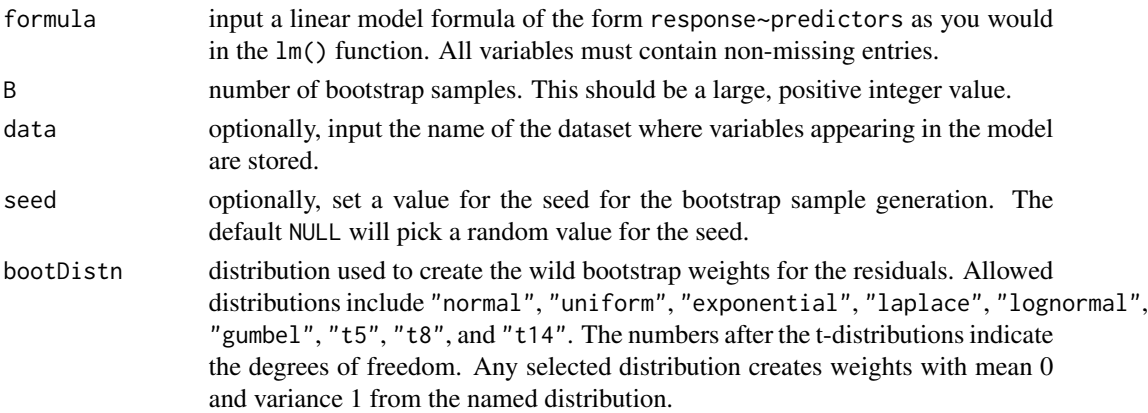

## Details

Currently, the user must manipulate the output of the function to conduct hypothesis tests and create confidence intervals for the predictor coefficients. More convenient/streamlined output is expected in future package versions.

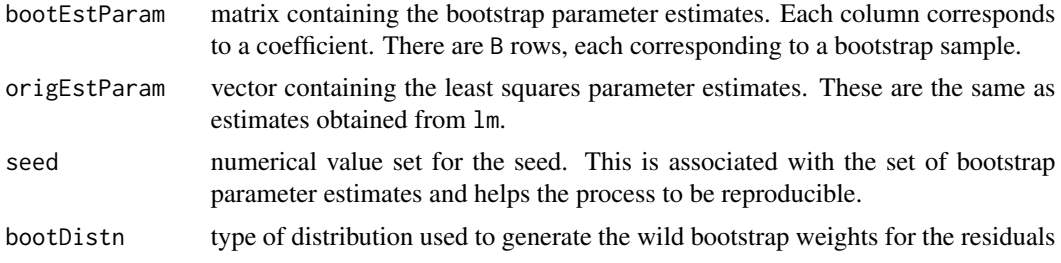

## Author(s)

Megan Heyman, heyman@rose-hulman.edu

## References

Wu, C.F.J. (1986). "Jackknife, Bootstrap, and Other Resampling Methods in Regression Analysis." *Annals of Statistics*. Vol. 14, No. 4, pp.1261 - 1295.

```
Seed <- 14
set.seed(Seed)
y <- rnorm(20) #randomly generated response
x <- rnorm(20) #randomly generated predictor
WildObj <- wild.boot(y~x, B=100, seed=Seed) #perform the wild bootstrap
#plot the sampling distribution of the slope coefficient
hist(WildObj$bootEstParam[,2], main="Wild Bootstrap Sampling Distn.",
     xlab="Slope Estimate")
#bootstrap 95% CI for slope parameter (percentile method)
quantile(WildObj$bootEstParam[,2], probs=c(.025, .975))
```
# <span id="page-12-0"></span>Index

∗Topic distribution bayesian.boot, [6](#page-5-0) wild.boot, [11](#page-10-0) ∗Topic models regression ANOVA.boot, [4](#page-3-0) bayesian.boot, [6](#page-5-0) jackknife, [7](#page-6-0) paired.boot, [8](#page-7-0) residual.boot, [10](#page-9-0) wild.boot, [11](#page-10-0) ∗Topic nonparametric ANOVA.boot, [4](#page-3-0) bayesian.boot, [6](#page-5-0) jackknife, [7](#page-6-0) paired.boot, [8](#page-7-0) residual.boot, [10](#page-9-0) wild.boot, [11](#page-10-0) ∗Topic package lmboot-package, [2](#page-1-0) ANOVA.boot, [4](#page-3-0) bayesian.boot, [6](#page-5-0) jackknife, [7](#page-6-0) lmboot *(*lmboot-package*)*, [2](#page-1-0) lmboot-package, [2](#page-1-0) paired.boot, [8](#page-7-0) residual.boot, *[5](#page-4-0)*, [10](#page-9-0)

wild.boot, *[5](#page-4-0)*, [11](#page-10-0)